# **Comparaison de deux méthodes de segmentation par contours actifs : les snakes et les level sets pour la segmentation d'IRM de hanche.**

### R.WINZENRIETH<sup>1</sup>, I.CLAUDE<sup>1</sup>, M.C.HOBATHO<sup>1</sup>, P.POULETAUT<sup>1</sup>, G. SEBAG<sup>2</sup>.

<sup>1</sup> UMR 6600 UTC, BP 20529 Compiègne. ² Service de Radiologie Pédiatrique, hôpital R.Debré, Paris.

Isabelle.claude@utc.fr, marie-christine.hobatho@utc.fr, philippe.pouletaut@utc.fr, guy.sebag@rdb.ap-hop-paris.fr, renaud.winzenrieth@utc.fr.

#### **Résumé**

Dans cet article, nous présentons une méthodologie dédiée à la sélection d'une méthode de segmentation d'IRM ostéoarticulaires pédiatriques appliquée à la maladie de Legg-Calve-Perthes. Cette méthodologie repose sur la détermination de critères quantitatifs et qualitatifs basés sur la mesure de surface. Nous nous proposons donc de comparer deux méthodes de segmentation par contours actifs: les snakes et les level sets. Pour ne pas avantager les level sets, les problèmes liés au changement de topologie n'ont pas été pris en compte. De cette étude, il découle que, pour notre application, la méthode des level sets est la plus appropriée puisqu'elle est la plus reproductible, la plus précise et demande moins d'intervention manuelle.

#### **Abstract**

In this paper, we present a methodology for selecting a segmentation method. The application is dealing with osteoarticular pediatric MRI applied to the Legg-Calve-Perthes disease. Two different methods are compared: snake method and level set technics without taking into account topological changes. The best method is selected from quantitative and qualitative criteria based on area measurements.

Results obtained show that level set is the best segmentation method for our application because it is more accurate and more reproductible.

# **Introduction:**

Ce travail s'inscrit dans le cadre d'une étude effectuée dans l'équipe d'imagerie vasculaire et biomécanique de l'U.T de Compiègne pour une application en pédiatrie portant sur une maladie de croissance chez les enfants : l'ostéochondrite primitive de la hanche. Cette maladie est une nécrose ischémique de l'épiphyse fémorale supérieure, atteignant la tête fémorale et le cartilage de croissance. Le diagnostic de cette maladie se fait dans la plupart des cas à partir du couple radiographie/scintigraphie. Mais ces techniques d'imagerie ne permettent pas de voir le cartilage de croissance contrairement à l'IRM, modalité d'imagerie choisie pour caractériser les propriétés tissulaires et biomécaniques de l'articulation. La première étape à effectuer est de segmenter ces IRM de hanche (voir image1 ci-contre).

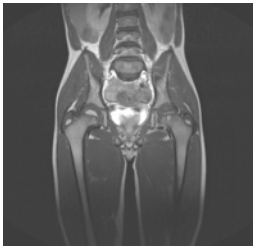

Image 1 *: IRM de hanche (T2 Spin Echo)*

Dans cet article, nous présentons une comparaison entre deux méthodes de segmentation par contour actif pour notre application: les snakes [1] et les level sets [2] [3]. Après une brève présentation des prétraitements que nous effectuons, nous détaillerons les deux méthodes et nous donnerons les résultats obtenus sur des images tests ainsi que sur des IRM de hanche d'enfant.

# **Les prétraitements :**

Les images IRM que nous utilisons dans notre application sont bruitées et les niveaux de gris d'un même tissu dans une même zone ne sont pas homogènes. Il nous faut donc, avant de les segmenter, prétraiter ces images pour améliorer leur qualité (rapport signal sur bruit et homogénéité des zones). Pour toutes ces images, deux traitements consécutifs seront utilisés : un débruitage des images par préservation de phase [4], suivi par un filtrage de type anisotropique.

# **Les méthodes de segmentation :**

Dans ce paragraphe, nous allons détailler les deux méthodes de segmentation utilisées. Ces deux méthodes ont des

approches quelques peu différentes : on utilise une description implicite du contour actif pour les level sets et paramétrique pour les snakes.

#### **La méthode des level sets :**

L'idée de base de la méthode des level sets est de considérer une courbe (ou interface) en mouvement comme le niveau zéro d'une fonction de dimension plus élevée [2] [3]. Pour une courbe en 2D, cette interface (Ψ) est l'intersection d'une hypersurface (de dimension 3) avec un plan. Les points définissant cette interface vont se déplacer vers la normale à une vitesse *F* selon l'équation suivante :

$$
\Psi_{t+1} + F|\nabla\Psi_t| = 0
$$

Cette vitesse *F* est composée de trois termes : un terme constant (similaire à la force d'inflation utilisée dans les modèles déformables), un terme dépendant de la courbure locale en chaque point et un terme dépendant de l'image (dans notre cas, les fronts de l'image).

 Le schéma numérique de l'équation de déplacement de l'interface est décrit par l'équation :

Avec :  $W_{n+1} = W_n - dt^* k_I(x, y)^* (Un - \varepsilon K)^* |\nabla \psi_n| \varepsilon \in [0,1]$ 

 $Un(\overline{m}, \sigma) = \pm 1$ , fonction d'appartenance définissant la zone ou l'objet à rechercher.

ψ ψ  $K=\nabla \cdot \frac{\nabla \psi}{|\nabla \psi|}$ , courbure locale en chaque point de l'interface.

 $k(x, y)$ , critère d'arrêt dépendant de l'image de gradient.

L'initialisation est réalisée avec une ou plusieurs formes de départ.

### **Les snakes :**

Un snake [4] est une courbe fermée ou non (*C*), qui se déforme par itérations successives afin de converger vers le contour réel. L'évolution du modèle déformable est régie par la minimisation d'une équation d'énergie (*E(C)*). Cette évolution s'arrête grâce à un critère d'arrêt correspondant à une condition de stabilité. Cette énergie peut se décomposer en trois termes :

Une énergie interne *E*<sup>int</sup> qui dépend uniquement de la forme du snake et qui représente une contrainte de régularité de la courbe. Cette énergie va réguler la rigidité et l'élasticité de la courbe. Soit une courbe paramétrique :  $v(s)=(x(s),y(s))$  alors on a :

$$
E_{\rm int}(v(s)) = (\alpha(s)^* |v_s(s)|^2 + \beta(s)^* |v_{ss}(s)|^2)/2 \quad s \in [0,1]
$$

Le paramètre  $\alpha$  contrôle la rigidité de la courbe et modifie donc sa longueur,  $\beta$  contrôle son élasticité et modifie donc sa courbure, *vs* est la dérivée première de v(s) et *vss* , la dérivée seconde.

• Une énergie potentielle *Eimage* liée à l'image caractérisant les éléments de l'image (*I*) vers lesquels le snake doit être attiré.

$$
E_{image}(\nu(s)) = -\left|\nabla I(x, y)\right|^2
$$

• Une énergie de contrainte *Econt* qui sera liée au problème ; par exemple, la distance minimum entre deux points du snake ou bien le passage du snake par des points de contrôles.

Le schéma numérique que nous avons choisi pour implanter notre snake ne prend en compte que l'énergie interne ( *E*int ) et l'énergie potentielle ( *Eimage* ) . On a donc pour le calcul de l'énergie totale l'équation suivante :

$$
E(C) = E_{\text{int}} + \gamma \cdot E_{\text{image}}
$$

*γ* : une constante permettant d'attirer plus ou moins le snake vers les éléments recherchés de l'image.

# **Résultats :**

### **Implantation des méthodes de segmentation :**

Pour implanter la méthode des level sets, il nous faut choisir une fonction d'arrêt ( *kI* ) ainsi qu'une fonction d'appartenance (*Un* ). Les trois fonctions d'arrêt (k1, k2, k3) et la fonction d'appartenance que nous avons choisi sont résumées dans le tableau 1.

Tableau 1 : équation des différents paramètres caractérisant notre level set .

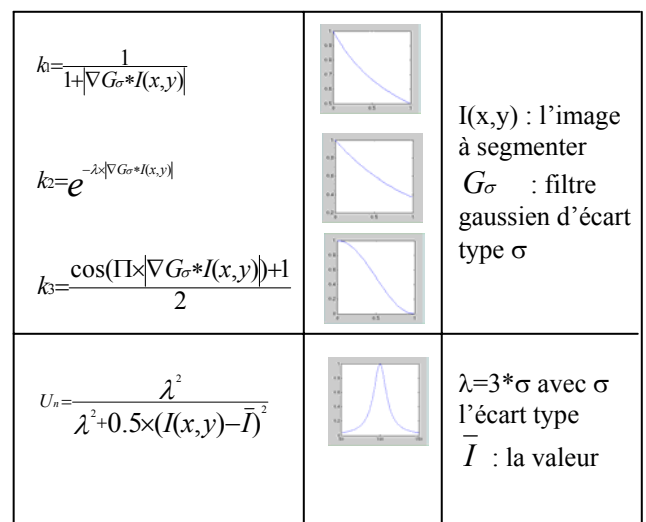

En ce qui concerne le snake, les paramètres à choisir sont les valeurs de :  $\alpha$ ,  $\beta$  et  $\gamma$ . Nous avons choisi  $\alpha$ =1,  $\beta$ =1 et  $\gamma$ =1.2. La courbe de segmentation est obtenue par une interpolation avec une spline cubique sur les différents points du snake.

### **Méthodologie de comparaison :**

Les segmentations manuelles des images seront les segmentations de référence. Pour chaque image segmentée, on calculera la surface en pixel. Les tests suivants ont été réalisés :

- 1. Un test de reproductibilité sur 2 images (une image binaire d'un cercle, une image binaire d'un carré) pour lesquelles la segmentation est répétée 10 fois. Pour la méthode des level sets, un seul critère d'arrêt (k1) a été utilisé. Les résultats (% de variation autour de la mesure moyenne de surface) sont présentés dans le tableau 2.
- 2. Une série de segmentation sur 3 images en niveaux de gris (une patatoïde à contour lisse, une étoile et un U) comparée à la segmentation de référence (cela est répété 10 fois). Pour la méthode des level sets, ont utilise soit une initialisation simple (a) soit multiple (b). Les résultats (% moyen d'erreur par rapport à la segmentation de référence) sont présentés dans le tableau 3.
- 3. Une série de mesure de surface sur des têtes fémorales issues d'IRM. Les résultats obtenus (% d'erreur par rapport à la segmentation de référence) sont présentés dans le tableau 4.
- 4. Un calcul d'efficacité (corrélation) entre la mesure manuelle et celles obtenues par les deux méthodes pour la phase 2 et 3. Une mesure subjective (faible , moyenne et grande) des interventions manuelles à effectuer, de la complexité de l'algorithme et du temps d'apprentissage pour utiliser ces méthodes (tableau 5).

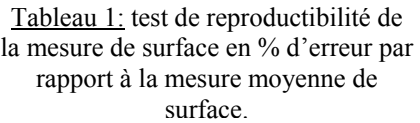

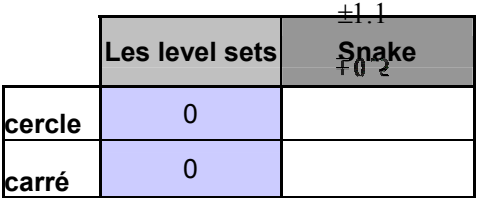

Tableau 2: % d'erreur par rapport à la mesure de surface de référence avec: (1) la pataoïde à contour lisse, (2) l'étoile et (3) le U. Pour les level sets, les résultats sont obtenus pour un critères d'arrêt. Avec une initialisation simple (a) et une multiple (b) . Ces résultats n'ont pas d'écart type du fait de leur

reproductibilité.

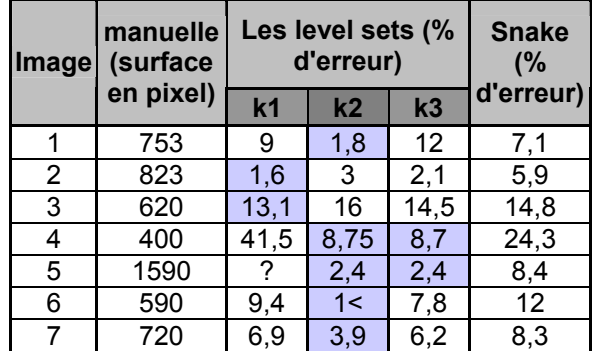

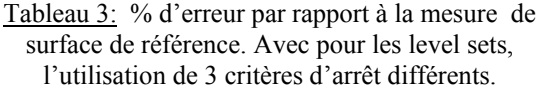

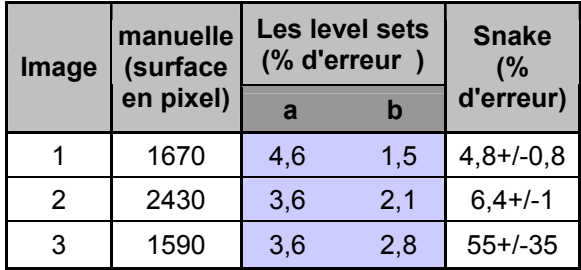

Tableau 4: Mesure d'efficacité des phases 2 et 3, analyse subjective des deux méthodes.

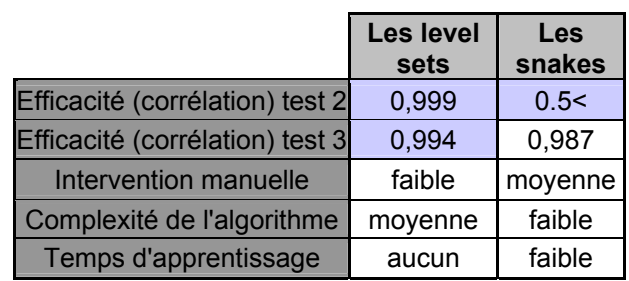

# **Discussion & Conclusion :**

Dans cette étude, une comparaison entre deux méthodes de segmentation (les level sets et les snakes) a été menée et a montré, sur des images de synthèses et des IRM de hanche d'enfant, que les level sets donnent de meilleurs résultats et cela sans tenir compte des problèmes de topologie (pour lesquels les level sets sont particulièrement performants [2]). En particulier, pour notre application sur les IRM de hanche, cette méthode est plus reproductible (tableau 1), plus précise (tableau 2 et 3) et ne pose pas de problème d'initialisation comme les snakes (tableau 2).

# **Références :**

- [1] M.Kass, A.Witkin & D;Terzopoulos. "*Snakes: Active Contour Models* ". International Journal of Computer Vision, pp. 321-331, 1988.P.
- [2] J.Sethian. *Level Set Methods and Fast Marching Methods*. Cambridge University Press, 1999.
- [3] R.Malladi, J.Sethian & B.Vemuri."*Shape modeling with front propagation: a level set approach*". IEEE Trans. On Pattern Analysis and Machine Intelligence, pp.158-175, 1995.

[4] Kovesi. *"Phase Preserving Denoising of Images*". The Australian Pattern Recognition Society Conference: DICTA'99*.* Perth WA. pp 212-217, 1999.